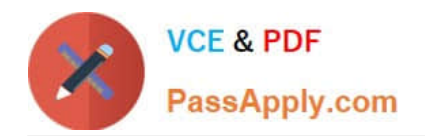

# **102-500Q&As**

### LPIC-1 Exam 102 - Part 2 of 2 - version 5.0

## **Pass Lpi 102-500 Exam with 100% Guarantee**

Free Download Real Questions & Answers **PDF** and **VCE** file from:

**https://www.passapply.com/102-500.html**

100% Passing Guarantee 100% Money Back Assurance

Following Questions and Answers are all new published by Lpi Official Exam Center

**C** Instant Download After Purchase

**83 100% Money Back Guarantee** 

- 365 Days Free Update
- 800,000+ Satisfied Customers

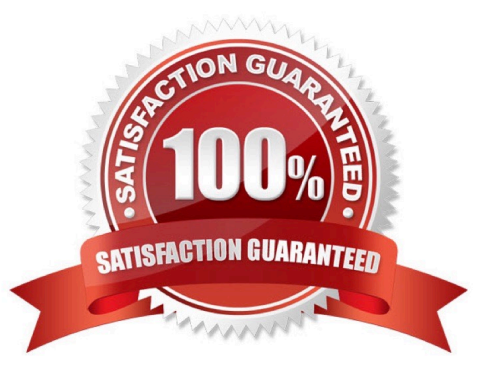

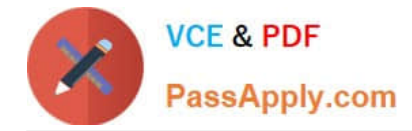

#### **QUESTION 1**

Which commands can you use to change a user\\'s account aging information? (Choose THREE correct answers.)

- A. usermod
- B. passwd
- C. chattr
- D. chage
- E. chsh

Correct Answer: ABD

#### **QUESTION 2**

Which file specifies the user accounts that can NOT submit jobs via at or batch? (Provide the full path and filename)

- A. /etc/at.deny
- B. PlaceHolder
- C. PlaceHolder
- D. PlaceHolder
- Correct Answer: A

#### **QUESTION 3**

How is the file format of /etc/crontab different from a normal crontab file? (Select TWO correct answers)

- A. The /etc/crontab file can specify a year field.
- B. A normal crontab file must be installed with the crontab command.
- C. A normal crontab file allows for environment variable substitution.
- D. The /etc/crontab file has a user field for commands.

Correct Answer: BD

#### **QUESTION 4**

Your senior administrator asked you to change the default background of his machine, which uses XDM. Which file

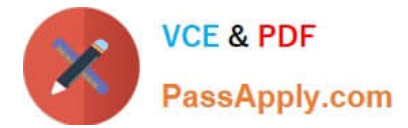

would you edit to achieve this?

- A. /etc/X11/xdm/Xsetup
- B. /etc/X11/xdm.conf
- C. /etc/X11/xdm/Defaults
- D. /etc/X11/defaults.conf

Correct Answer: A

#### **QUESTION 5**

To prevent a specific user from scheduling tasks with at, what should the administrator do?

- A. Add the specific user to /etc/at.allow file.
- B. Add the specific user to [deny] section in the /etc/atd.conf file.
- C. Add the specific user to /etc/at.deny file.
- D. Add the specific user to nojobs group.
- E. Run the following: atd --deny [user].

Correct Answer: C

#### **QUESTION 6**

Which command is used to sync the hardware clock to the system clock? (Specify ONLY the command without any path or parameters.)

- A. hwclock
- B. /sbin/hwclock
- C. /usr/sbin/hwclock
- D. PlaceHolder
- Correct Answer: A

#### **QUESTION 7**

The command is used to add a group to the system.

A. groupadd

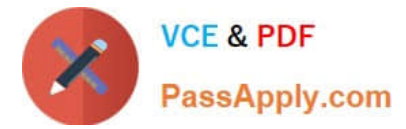

- B. /usr/sbin/groupadd
- C. PlaceHolder
- D. PlaceHolder
- Correct Answer: A

#### **QUESTION 8**

The correct crontab entry to execute the script chklog three times per month between 3 p.m. and 5 p.m.:

A. \* 3,4,5 1 \* \* chklog B. 3 3,4,5 1 \* \* chklog C. 3 15,16,17 \* \* \* chklog D. 0 15,16,17 1 \* \* chklog E. \* 15,16,17 1 \* \* chklog Correct Answer: D

#### **QUESTION 9**

In which file, if present, must all users be listed that are allowed to use the cron scheduling system? (Specify the full name of the file, including path.)

- A. /etc/cron.allow
- B. PlaceHolder
- C. PlaceHolder
- D. PlaceHolder
- Correct Answer: A

#### **QUESTION 10**

Which of the following crontab entries will execute myscript at 30 minutes past every hour on Sundays?

A. 0 \* \* \* 30 myscript

B. 30 \* \* \* 6 myscript

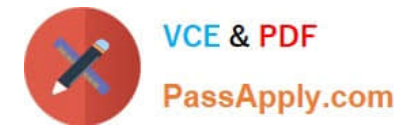

- C. 30 0 \* \* 0 myscript
- D. 30 0-23 \* \* 0 myscript
- E. 0 0-23 \* \* 30 myscript

Correct Answer: D

#### **QUESTION 11**

What command will display the group names and GIDs to which a user belongs? (Provide only the command name with or without path information)

- A. /usr/bin/id
- B. PlaceHolder
- C. PlaceHolder
- D. PlaceHolder
- Correct Answer: A

#### **QUESTION 12**

Which of the following commands lists all queued print jobs?

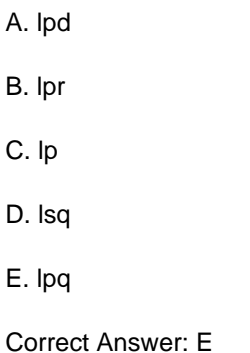

#### **QUESTION 13**

Which of the following commands should be added to /etc/bash\_profile in order to change the language of messages for an internationalized program to Portuguese (pt)?

- A. export LANGUAGE="pt"
- B. export MESSAGE="pt"
- C. export UI\_MESSAGES="pt"

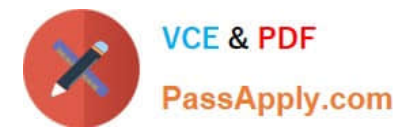

- D. export LC\_MESSAGES="pt"
- E. export ALL\_MESSAGES="pt"

Correct Answer: D

#### **QUESTION 14**

Which of the following details is NOT provided in any output from the netstat utility?

- A. broadcast services
- B. interface statistics
- C. masquerading connections
- D. network connections
- E. routing tables

Correct Answer: A

#### **QUESTION 15**

After configuring printing on a Linux server, the administrator sends a test file to one of the printers and it fails to print. What command can be used to display the status of the printer\\'s queue? (Specify ONLY the command without any path or parameters.)

- A. lpq
- B. /usr/bin/lpq
- C. lpstat
- D. /usr/bin/lpstat
- E. PlaceHolder
- Correct Answer: A

[102-500 PDF Dumps](https://www.passapply.com/102-500.html) [102-500 Study Guide](https://www.passapply.com/102-500.html) [102-500 Exam Questions](https://www.passapply.com/102-500.html)